Mời các em học sinh và quý thầy cô tham khảo ngay hướng dẫn giải sách bài tập Tin học lớp 7 Bài 4: Sử dụng các hàm để tính toán (Quyển 2) đầy đủ và rõ ràng dưới đây.

#### **Bài 1 (trang 23 SBT Tin học 7 Bài 4)**

Cần phải nhập công thức nào dưới đấy để tính tổng các số trong khối A1:A30?

 $(A) = A1+A2+...+A30$ 

 $(B) = A1+A2+...+A30$  và phải nhập đủ 30 địa chỉ các ô từ A1 đến A30.

 $(C) = A1: A30$ , vì có thể sử dụng địa chỉ khối trong công thức.

 $(D) = +A1: A30$ , vì có thể sử dụng địa chỉ khối trong công thức, nhưng phải có dấu + phía trước để biệu thi phép tính tổng.

#### **Lời giải:**

(B), (A) không đúng vì chương trình bảng tính không hiểu dấu ba chấm (…); (C) và (D) không đúng vì không thể sử dụng địa chỉ khối trong công thức như trong đề bài, chương trình sẽ hiểu A1:A30 là dãy kí tự và không thể thực hiện công thức (đặc biệt là công thức tính tổng ) với dãy kí tự.

#### **Bài 2 (trang 24 SBT Tin học 7 Bài 4)**

Các chương trình bảng tính có công cụ để thực hiện tính toán theo các công thức được định nghĩa sẵn. Công cụ đó là

(A) tính tổng; (B) tính giá trị lớn nhất;

(C) hàm; (D) phương trình.

**Lời giải**

Đáp án: C

#### **Bài 3 (trang 24 SBT Tin học 7 Bài 4)**

Hãy cho biết một vài ưu điểm của việc sử dụng hàm trong chương trình bảng tính để tính toán với dữ liệu.

#### **Lời giải:**

Ưu điểm của việc nhận biết nhất của việc sử dụng hàm so với sử dụng công thức là : Khi tính toán với sữ liệu trong các ô tính thông qua địa chỉ của chúng, sử dụng hàm cho phép giảm bớt đáng kể số địa chỉ ô tính cần nhập so với sử dụng công thức .Giả sử cần tính tổng các số lưu trong các ô trên các cột từ cột A đến cột J và trên các hàng từ hàng 1 đến hàng 10.Nếu sử dụng công thức tính tổng thì em cần nhập 100

địa chỉ các ô từ A1,…,A10, đến J1,…,J10 và 99 kí tự +. Nếu sử dụng hàm SUM , em chỉ cần nhập địa chỉ của khối A1:J10 như là biến của hàm : =SUM(A1:J10).

Ưu điểm thứ hai là có những tính toán em không thể tạo ra công thức để nhập vào ô tính . Ví dụ, tìm số lớn nhất trong các số cho trước , em có thể sử dụng hàm MAX nhưng không có công thức để tính

Ngoài ra, việc sử dụng hàm còn có nhiều ưu điểm khác , chẳng hạn chương trình bảng tính có các công cụ hỗ trợ để giúp nhập hàm một cách nhanh chóng và chính xác theo đúng cú pháp của từng hàm .

Lưu ý : Một cách đơn giản sách giáo khoa phát biểu là công thức được định nghĩa từ trước . Ở đây cần hiểu công thức một cách rộng hơn, không chỉ là công thức toán học với các phép tính +, -,x,…mà là các bước và các phép toán , xử lí cần thực hiện từ các dữ liệu ban đầu để có được kết quả mong muốn.

#### **Bài 4 (trang 24 SBT Tin học 7 Bài 4)**

Trong cột bên trái của bảng dưới đây là các hàm được nhập đúng vào ô tính để thực hiện các tính toán với dữ liệu trên trang tính, còn trong cột bên phải là các hàm bị nhập sai.

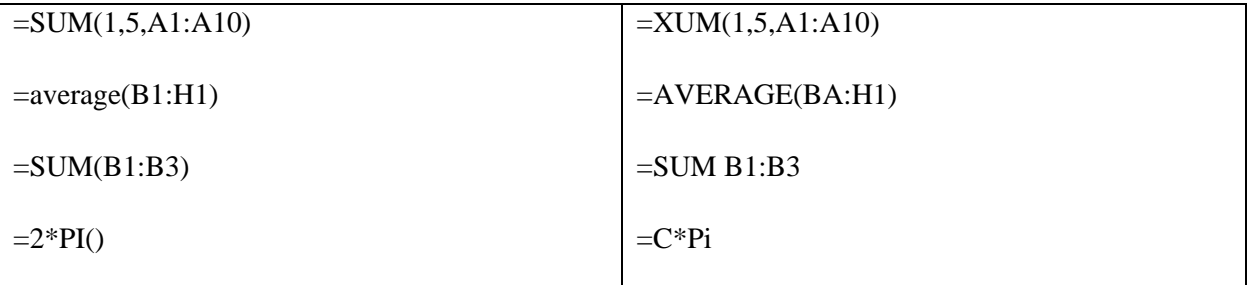

#### **Lời giải:**

Các hàm được thiết kế sẵn có cú pháp riêng mà khi nhập vào ô tính cần phải tuân theo:

- Mỗi hàm có hai phần : phần tên hàm và phần các biến của hàm . Cần phải nhập đúng tên của hàm cần dùng , ví dụ SUM, AVERAGE,… Tên của hàm không phân biệt chữ thường và chữ hoa.

- Sau phần tên hàm là cặp dấu mở, đóng ngoặc đơn. Giữa dấu mở ngoặc đơn và tên hàm không được có dấu cách.

- Các biến được liệt kê trong cặp dấu ngoặc đơn theo một thứ tự nhất định và cách nhau bởi dấu phẩy (,).

- Một số hàm không có biến đi kèm >.Mặc dù vậy sau tên hàm vẫn phải cho cặp dấu ngoặc đơn, ví dụ  $PI()$ .

- Giống như với công thức, dấu = ở đầu là kí tự bắt buộc . Giữa dấu bằng và tên hàm có thể có dấu cách , nhưng không nên nhập dấu cách đó.

#### **Bài 5 (trang 24 SBT Tin học 7 Bài 4)**

Nhập các hàm theo mẫu sau đây. Quan sát các kết quả và cho nhận xét.

a) = SUM $(1,2,3,4)$  b) = SUM $(1,2,0,4)$ c) = SUM $(1,2,4)$  c) = SUM $(1,2,a,4)$ e) = $AVERAGE(1,2,3,4)$  f) =  $AVERAGE(1,2,0,4)$ g) = $AVERAGE(1,2,4)$  h) =  $AVERAGE(1,2,b,4)$ i) = SUM $(1,2,3,4)$  j) = AVERAGE(1,2,,4)

#### **Lời giải:**

```
Với tên hàm SUM, AVERAGE, MIN, MAX:
```
- Sẽ báo lỗi #NAME? nếu đổi số không phải là số , ví dụ SUM(1, a) . Nếu đổi số là địa chỉ của ô có dữ liệu kí tự thì đổi số sẽ bị bỏ qua.

- Khi một đổi số không được liệt kê ( giữa hai dấu phẩy không có giá trị số) thì đổi số đó được xem là giá trị bằng 0, ví dụ SUM(9,3) được hiểu là SUM(9, 0, 3).

#### **Bài 6 (trang 24 SBT Tin học 7 Bài 4)**

Nhập các hàm theo mẫu sau đây. Quan sát các kết quả và cho nhận xét

a) =MIN $(1,2,3,4)$  b)=MIN $(1,2,0,4)$ 

b)=MIN(1,2,,4) d)=MIN(1,2,a,4)

e)= $MAX(1,2,3,4)$  f)= $MAX(-1,-2,,-4)$ 

g)= $MAX(1,2,0,4)$  h)= $MAX(1,2,b,4)$ 

#### **Lời giải:**

Xem bài 4.5.

#### **Bài 7 (trang 24 SBT Tin học 7 Bài 4**)

Giả sử cần tính tổng các số trong ba ô A1,C1 và E1 bằng hàm SUM. Cách viết nào đúng trong các cách dưới đây?

 $(A) = SUM(A1 + C1 + E1)$  (B) = SUM $(A1:E1)$ 

 $(C) = SUM(A1, C1, E1)$  (D) =SUM(A1,C1:E1)

#### **Lời giải:**

### **Thư viện tài liệu học tập, tham khảo online lớn nhất**

(C) . Cách viết (A) tuy cho kết quả đúng, nhưng sử dụng hàm SUM không hợp lí . Để tính kết quả =SUM(A1+C1+E1), trước hết chương trình bảng tính thực hiện tính tổng A1+C1+E1, sau đó chương trình bảng tính sử dụng hàm SUM với một số duy nhất là kết quả tính tổng đó. Cách viết (B) và (D) cho kết quả sai.

#### **Bài 8 (trang 25 SBT Tin học 7 Bài 4)**

Hãy cho biết kết quả của hàm tính tổng(SUM)ở ô A6 trên trang tính ở hình 1.16

a) =SUM(A1:A3) b) =SUM(A1:A3,100)

c) = SUM(A1+A4) d) = SUM(A1:A2,A5)

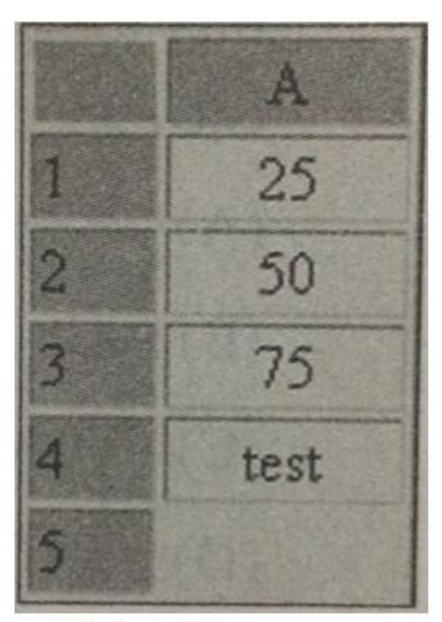

**Hình 1.16** 

#### **Lời giải:**

a) 150; b)250;

c)Lỗi ( vì ô A4 chứa dữ liệu kiểu kí tự); d) 75.

#### **Bài 9 (trang 25 SBT Tin học 7 Bài 4)**

Với trang tính như hình 1.16 hãy cho biết kết quả tính toán khi nhập công thức vào ô A5 và giải thích kết quả nhận được.

a) =  $25+50+75+test$  b) =  $25+50+75+"test"$ 

c) = SUM(25,50,75, test) d) = SUM(25,50,75, "test")

 $e) = SUM(A1:A4)$ 

#### **Lời giải:**

a) và c) có thông báo lỗi #NAME? vì không có ô hoặc khối được đặt tên test;

e) cho kết quả là 150 vì tuy ô A4 có dữ liệu kiểu kí tự nhưng trong hàm SUM các đối số là địa chỉ của ô có dữ liệu kiểu kí tự sẽ bị bỏ qua.

#### **Bài 10 (trang 25 SBT Tin học 7 Bài 4**)

Hãy cho biết kết quả của hàm tính giá trị trung bình (AVERAGE) ở ô A6 trên trang tính ở hình 1.17

a)=AVERAGE(A1:A4)

b)=AVERAGE(A1:A4,300)

 $c) = AVERAGE(A1:A5)$ 

 $d$ )= $AVERAGE(A1:A2,A4)$ 

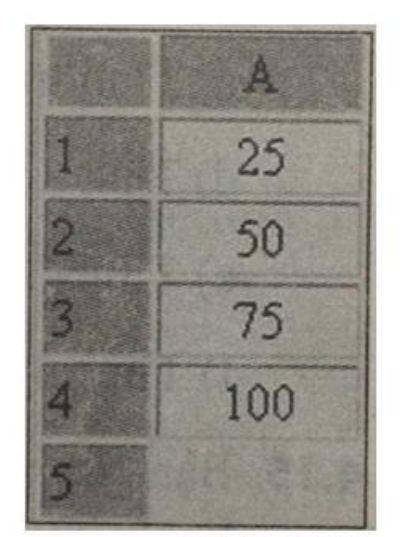

**Hình 1.17** 

**Lời giải:**

a) 62.5; b)110; c) 62.5; d) 58.33333.

#### **Bài 11 (trang 25 SBT Tin học 7 Bài 4)**

Hãy cho biết kết quả của hàm tìm giá trị lớn nhất (MAX) ở ô A6 trên trang tính ở hình 1.18

 $a)$ =MAX(A1:A3)

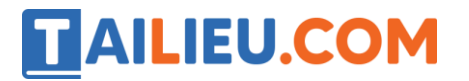

b)=MAX(A1:A4,100)

 $c)$ =MAX(A1,A4)

 $d$ )=MAX(A1,A5)

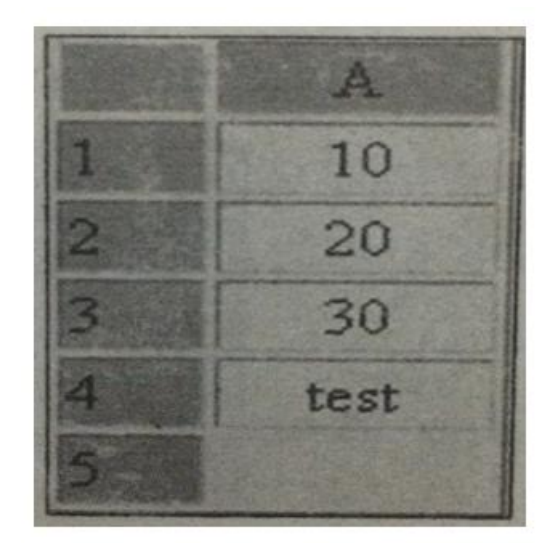

**Hình 1.18** 

#### **Lời giải:**

a) 30, ; b)100; c) 10; d) 10.

#### **Bài 12 (trang 25 SBT Tin học 7 Bài 4)**

a) Trong ô A1 có số 5, các ô B1 và C1 không có dữ liệu. Sử dụng hàm =AVERAGE(A1:C1) ta được kết quả 5. Hãy giải thích kết quả trên.

b) Trong ô A1 có dữ liệu số 5, ô B1 có dữ liệu kí tự Năm và ô C1 có dữ liệu 0. Sử dụng hàm =AVERAGE(A1:C1) ta được kết quả 2.5. Hãy giải thích kết quả trên.

#### **Lời giải:**

Với các hàm SUM, AVERAGE, MAX và MIN các đối dố là địa chỉ của các ô trống hoặc các ô có dữ liệu kí tự bỏ qua, còn các ô có dữ liệu 0 vẫn được tính.

#### **Bài 13 (trang 26 SBT Tin học 7 Bài 4)**

Trong bài tập tính tổng chi tiêu gia đình ở bài 3.15, nếu có dữ liệu của tất cả các tháng còn lại trong năm trong các cột liên tiếp từ cột B đến cột M thì để tính tổng chi tiêu của gia đình trong cả năm, em dùng công thức nào trong các công thức sau đây?Hãy giải thích.

 $(A)= B8+C8+...+L8+M8$ 

(B)=B8+C8+D8+E8+F8+G8+H8+I8+J8+K8+L8+M8

(C)=SUM(B8,C8,D8,E8,F8,G8,H8,I8,J8,K8,L8,M8)

(D)=SUM(B8:M8)

#### **Lời giải:**

(D),(A) không đúng vì phần mềm không hiểu được dấu ba chấm (…),(B) và (C) đúng nhưng quá dài.

#### **Bài 14 (trang 26 SBT Tin học 7 Bài 4)**

Hãy viết các hàm thích hợp để:

- a) Tính tổng các só trong các ô B4,B5,B6 và B7.
- b) Tính tổng các số trong các ô A1,B1,C1,D1 và H1
- c) Tính trung bình cộng của các số trong các ô từ D7 đến D35
- d) Tính trung bình cộng của các số trong các ô từ B1 đến B7 và từ D1 đến D7

e) Tìm số lớn nhất trong các số trong các ô của khối từ D4 đến Y5

f) Tìm số nhỏ nhất trong các số trong các ô từ C1 đến C9

#### **Lời giải:**

a)= SUM (B4:B7) b)=SUM(A1:D1,H1)

c)= $AVERAGE(D7:D35)$  d)= $AVERAGE(B1:B7,D1:D7)$ 

e)= $MAX(D4:Y5)$  f)= $MIN(C1:C9)$ 

#### **Bài 15 (trang 26 SBT Tin học 7 Bài 4)**

Bạn Nam biết rằng trước khi nhập tên hàm vào ô tính cần phải nhập dấu =. Trên trang tính trong hình 1.19, Nam muốn tính tích của tổng các số trong cột B với trung bình cộng của các số trong cột D. Do đó Nam nhập vào ô B7 các hàm như sau: =SUM(B1:B3)\*=AVERAGE(D1:D3)

### **Thư viện tài liệu học tập, tham khảo online lớn nhất**

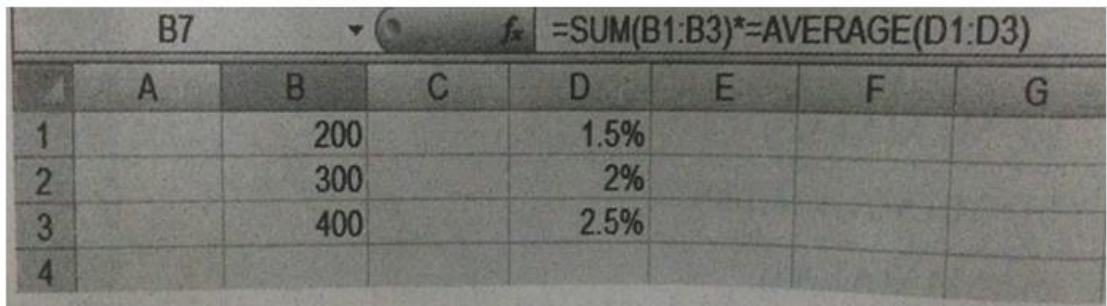

### Hình 1.19

Các hàm Nam nhập vào công thức có đúng quy tắc và cho kết quả đúng không? Nếu không, em hãy sử lại cho đúng .

#### **Lời giải:**

Nội dung Nam nhập vào sẽ bị báo lỗi . Công thức đúng phải là

#### =SUM(B1:B3)\*AVERAGE(D1:D3).

Lưu ý : Dấu = chỉ cần nhập trước tên hàm trong trường hợp chỉ cần nhập trước tên hàm đó, ví dụ =SUM(B1:B3), =AVERAGE(D1:D3) , còn khi sử dụng hàm như một thành phần của công thức thì chỉ cần nhập dấu = đầu tiên đề bắt đầu công thức .

#### **Bài 16 (trang 26 SBT Tin học 7 Bài 4**)

Hình 1.20 là trang tính lưu giá tiền một số loại đò uống và số lượng đã bán của một quán giả khát nhỏ:

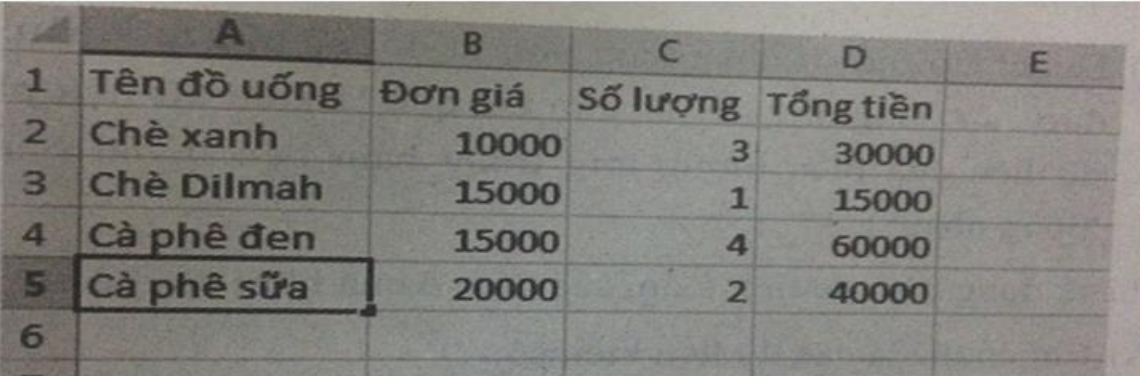

### **Hình 1.20**

Hãy cho biết kết quả của các công thức và hàm sau đây:

a)  $=(B1+B2+B3+B4+B5+B6)/6$  b)  $=AVERAGE(B1:B6)$ 

b) = $C1+C2+C3+C4+C5+C6$  d) = $SUM(C1:C6)$ 

#### e)=(B2+B3+B4+B5+B6)/5 f)=AVERAGE(B2:B6)

Phát biểu nhận xét của em về các kết quả nhận được.

#### **Lời giải:**

a) Chương trình báo lỗi vì công thức tinh tổng không thực hiện được với dữ liệu kiểu kí tự trong ô B1.

b) 15000.

c) Dữ liệu trong ô C1 có kiểu kí tự, chương trình báo lỗi.

d) 10; e) 12000; f) 15000.

Nhận xét : Khi tính toán trực tiếp bằng công thức , cac phép toán số học ( +, -, \* ./) với các ô tinh có dữ liệu kiểu kí tự thì không thực hiện được và gây ra thông báo lỗi, các ô tính không có dữ liệu vẫn được tính với dữ liệu ngầm bằng 0. Ngược lại, khi thực hiện tính toán với các hàm SUM, AVERAGE, MAX và MIN, các ô tính có dữ liệu kiểu kí tự hoặc không có dữ liệu sẽ bị bỏ qua ( hàm chỉ tính với các ô có dữ liệu kiểu số). Vì thế các kêt quả e) và f) khác nhau.